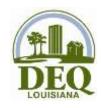

# **NetDMR and Electronic DMR Reporting**

# \*\*Useful Information\*\*

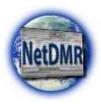

# - EPA Electronic Reporting Rule

- o <a href="https://www.epa.gov/compliance/npdes-ereporting">https://www.epa.gov/compliance/npdes-ereporting</a>
- o Phase I- Requires electronic submittal of DMRs as of December 21, 2016
- o Phase II- Requires electronic submittal of NOIs and Program Reports as of December 21, 2020
- o Electronic DMR Reporting requirement adopted by LDEQ Water Regulations May 20, 2016

#### - LDEQ Public Website

- http://deq.louisiana.gov/
- o 225-219-5337 or 866-896-5337 (customer service)

#### - LDEQ NetDMR Information

- o <a href="http://deq.louisiana.gov/page/netdmr">http://deq.louisiana.gov/page/netdmr</a>
- o 225-219-3752 or 225-219-3767

## - LDEQ NetDMR Training (training materials and schedule)

o <a href="http://deq.louisiana.gov/page/netdmr-training">http://deq.louisiana.gov/page/netdmr-training</a>

#### - NetDMR Homepage

o <a href="https://netdmr.epa.gov">https://netdmr.epa.gov</a>

## - Steps to Submit DMRs via NetDMR

- o Register in CDX
- Request Access to Permit in NetDMR
- o Submit Subscriber Agreement to LDEQ (electronically or via paper)
- Receive approval by LDEQ
- o Enter DMR data and add any attachments
- o Sign and Submit On-line
- Download Submittal from NetDMR or EDMS

#### - No Data Indicator (NODI) Codes

- NODI codes are used to indicate why no DMR value was submitted for a specific data field, parameter, or whole DMR
- List of Common NODI Codes
  - C = no discharge
  - 9 = conditional monitoring/ not required this period
  - E = analysis not conducted (failure to sample)
  - $\blacksquare$  B = below detection limit
  - D = lost sample
  - G = equipment failure
  - H = invalid test

#### - NetDMR Attachments (cover letters, noncompliance reports, etc.)

- Click the "Add Attachment" button on the DMR screen. Click "Browse..." and select the document you wish to attach to the DMR
- o LDEQ only accepts PDF files as attachments
- **EDMS** (search documents related to a facility)
  - o <a href="http://deq.louisiana.gov/page/edms">http://deq.louisiana.gov/page/edms</a>